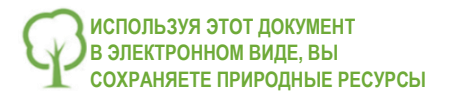

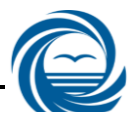

## **УТВЕРЖДАЮ**

Главный инженер \_\_\_\_\_\_\_В.А. Михеев *подпись* « *04* » <u>июля 2018 г.</u>

### **РЕГЛАМЕНТ**

#### **подпроцесса ПП-4.3 «Подключение новых потребителей»**

**Владелец ПП-4.3**: Романова С.А., начальник ОРТУ СПиИП.

**Участники ПП-4.3**: СПиИП (ОРТУ, ПСБ, ГПП), ОР, ОИ, ЦДС, ОГРиГИС, приемная АУ, ПГС, ПВП, ПВиИК, начальник ЦКР, начальник цеха КИПиА.

#### [Глоссарий СМ ЧВК](file://a8/Share/WORK/00_ДокСМЧВК/6.%20Глоссарий%20СМ%20ЧВК.DOCX)

**1. Цель ПП-4.3**: Обеспечение подключения потребителей к сетям в/с и в/о.

## **2. Границы ПП-4.3:**

**от** заявки на выдачу тех.условий (ТУ), выдачу условий на подключение (УП) и заключение договора на подключение **до** акта о подключении (технологическом присоединении) объекта и контроля оплаты за подключение.

#### **3. Документация:**

- [Процедура 4.3-01 «Прием и обработка заявлений на вы](file://a8/Share/WORK/00_ДокСМЧВК/БП-4%20Инвестиционная%20программа/ПП-4.3%20Подключение%20новых%20потребителей/4.3-01%20Процедура%20Прием%20и%20обработка%20заявлений%20на%20выдачу%20ТУ,%20УП%20и%20договора/4.3-01%20Процедура%20Прием%20и%20обработка%20заявлений%20на%20выдачу%20ТУ,%20УП%20и%20договора.docx)[дачу ТУ, УП и заключение договора на подключение»](file://a8/Share/WORK/00_ДокСМЧВК/БП-4%20Инвестиционная%20программа/ПП-4.3%20Подключение%20новых%20потребителей/4.3-01%20Процедура%20Прием%20и%20обработка%20заявлений%20на%20выдачу%20ТУ,%20УП%20и%20договора/4.3-01%20Процедура%20Прием%20и%20обработка%20заявлений%20на%20выдачу%20ТУ,%20УП%20и%20договора.docx)
- [Процедура 4.3-02 «Врезка в действующую сеть»](file://a8/Share/WORK/00_ДокСМЧВК/БП-4%20Инвестиционная%20программа/ПП-4.3%20Подключение%20новых%20потребителей/4.3-02%20Процедура%20Врезка%20в%20действующую%20сеть/4.3-02%20Процедура%20Врезка%20в%20действующую%20сеть.docx)
- ‒ [Методика 4.3-04 "Расчет объема воды для промывки"](file://a8/Share/WORK/00_ДокСМЧВК/БП-4%20Инвестиционная%20программа/ПП-4.3%20Подключение%20новых%20потребителей/4.3-04%20Методика%20расчета%20объема%20воды%20для%20промывки/4.3-04%20Методика%20расчета%20объема%20воды%20для%20промывки.docx)

#### ‒ [Формы](#page-3-0)

#### Внешняя документация:

- $-$  ФЗ №416-ФЗ от 07.12.2011;
- ‒ Постановления Правительства РФ: №645 от 29.07.2013, РФ №641 от 29.07.2013, РФ №644 от 29.07.2013, РФ №406 от 13.05.2013;
- ‒ Свод правил: СП 30.13330.2012, СП 32.13330.2012.
- **4. КПИ** [\(Методики расчета\)](file://a8/Share/WORK/00_ДокСМЧВК/БП-4%20Инвестиционная%20программа/ПП-4.3%20Подключение%20новых%20потребителей/4.3-03%20Методика%20расчета%20КПИ%20ПП-4.3%20Подключение%20новых%20потребителей/4.3-03%20Методика%20расчета%20КПИ%20ПП-4.3%20Подключение%20новых%20потребителей.docx):
- 1) Срок выдачи ТУ, дни.
- 2) Срок подготовки проектов договоров, дни.
- 3) Удовлетворенность потребителей процессом подключения.
- 4) Доля потребителей, подающих заявки через сайт, %.

5) Срок врезки, дни.

## **5. Блок-схема**

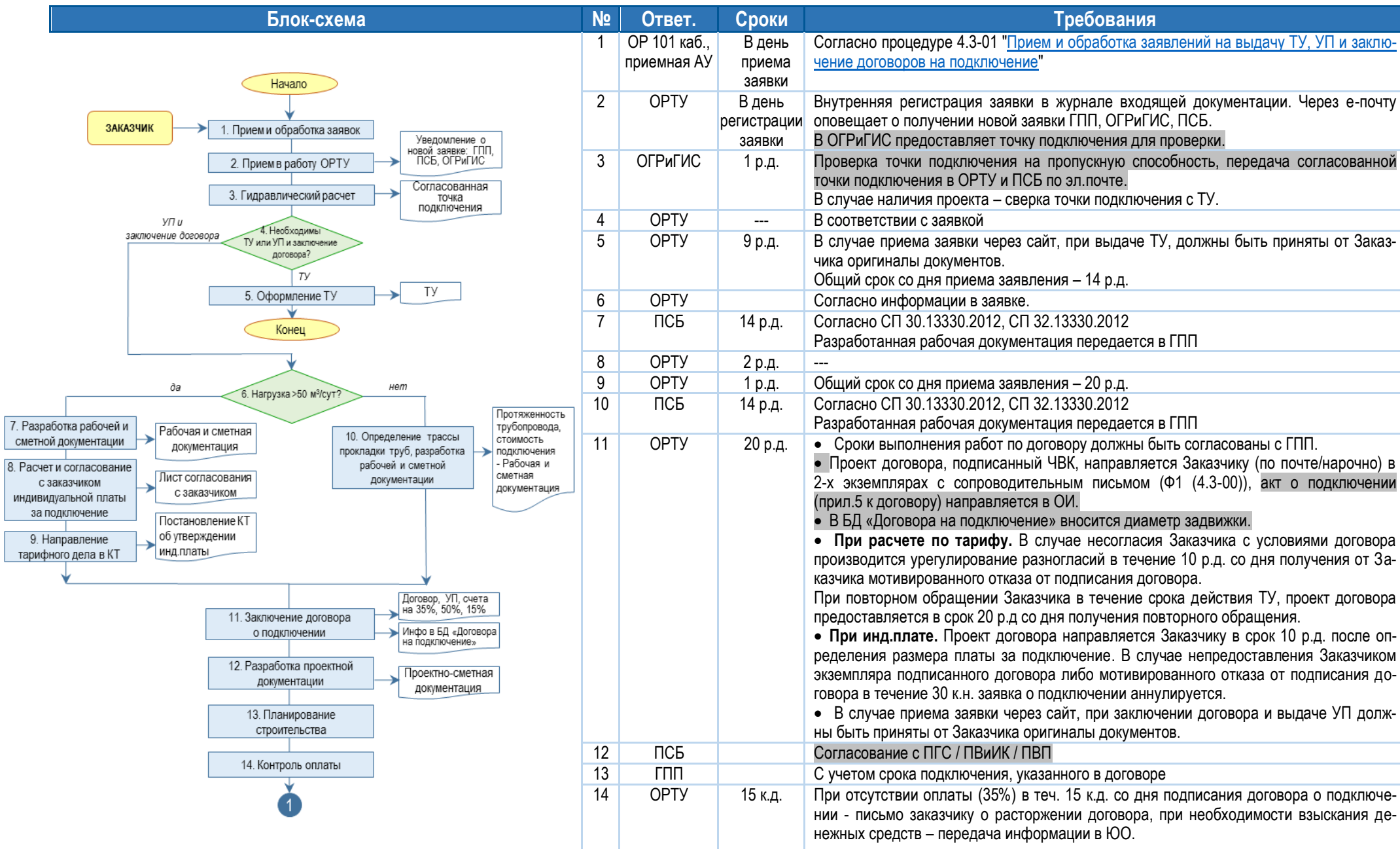

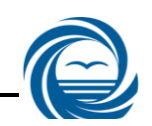

#### Версия 2 Страница **3** из **5**

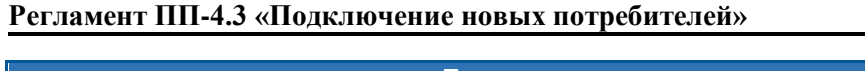

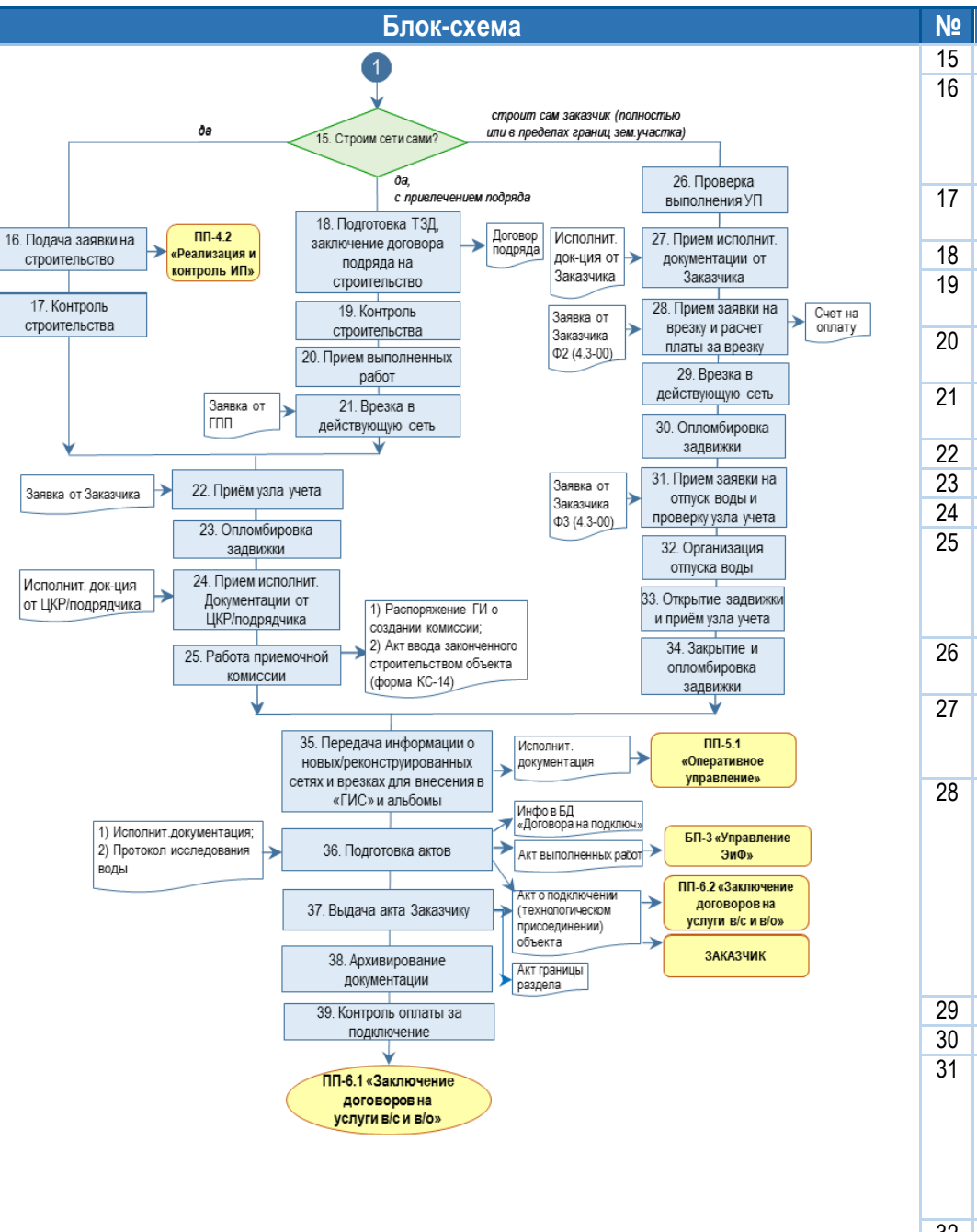

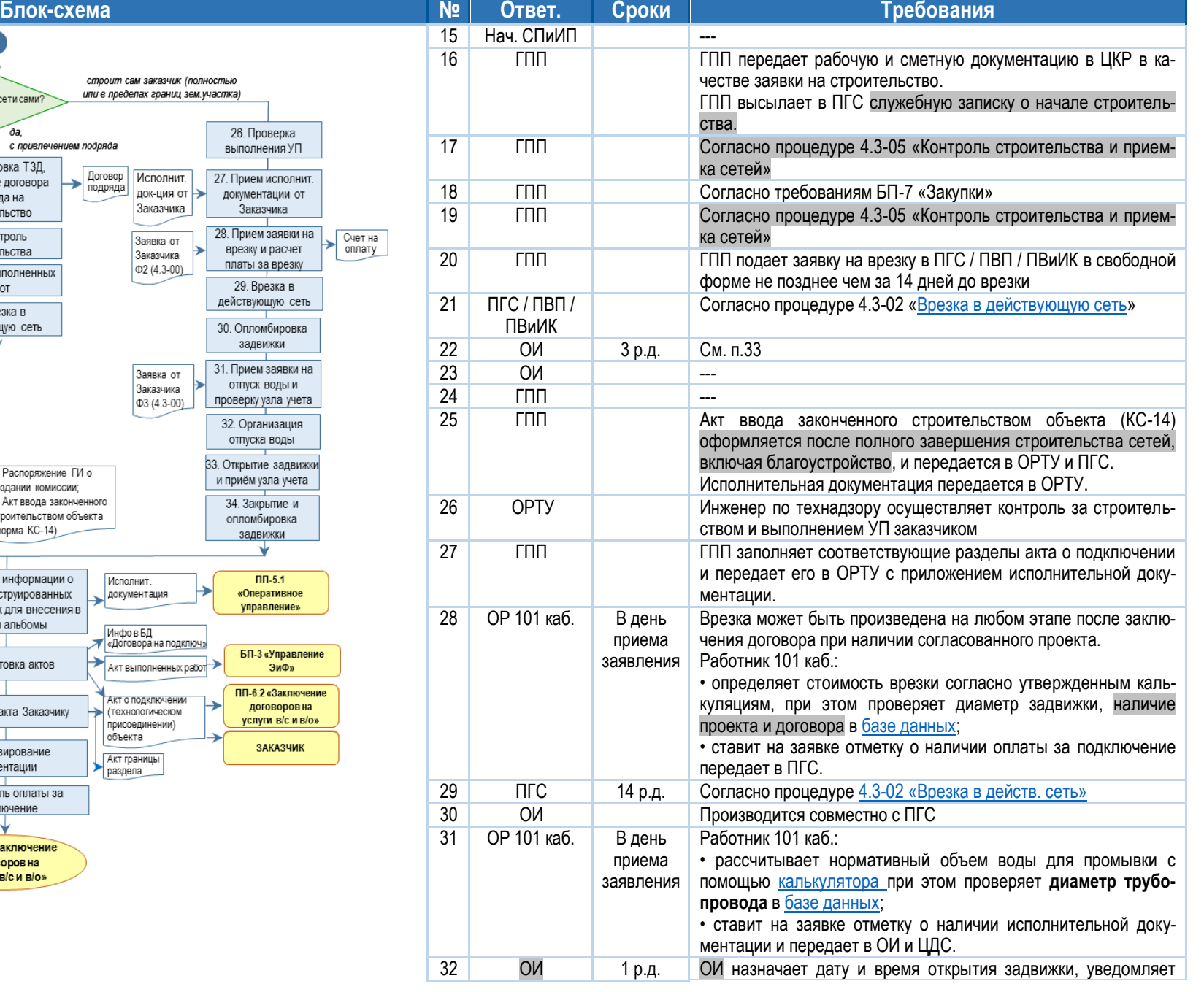

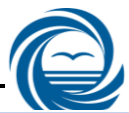

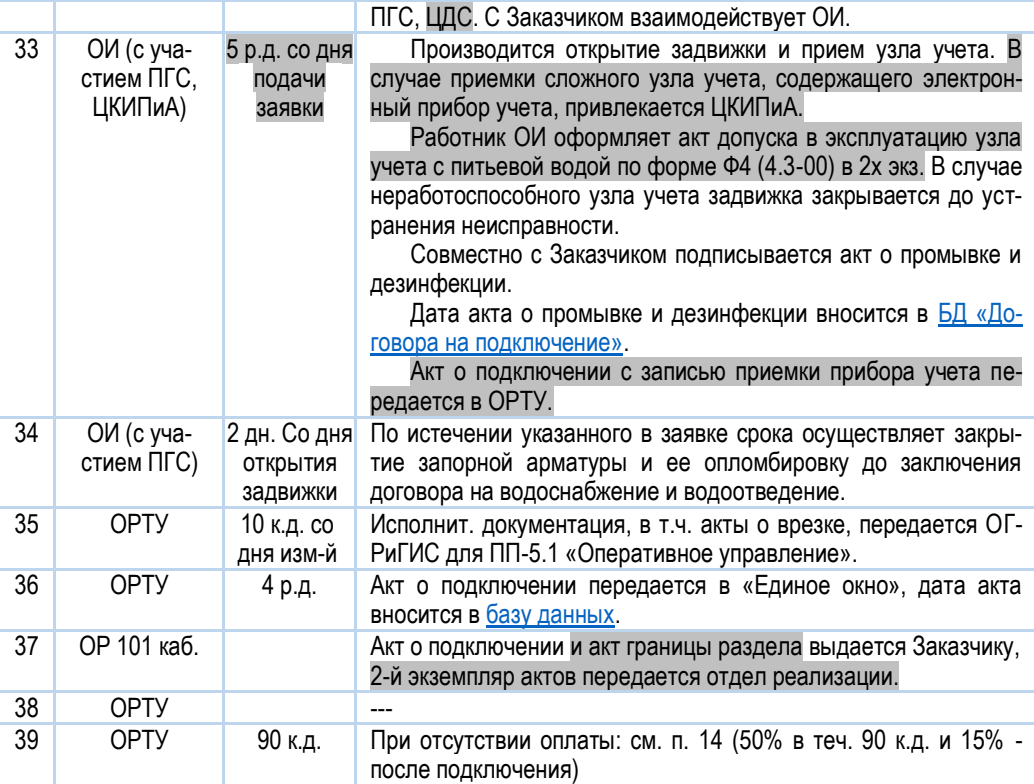

#### **6. Формы**

<span id="page-3-0"></span>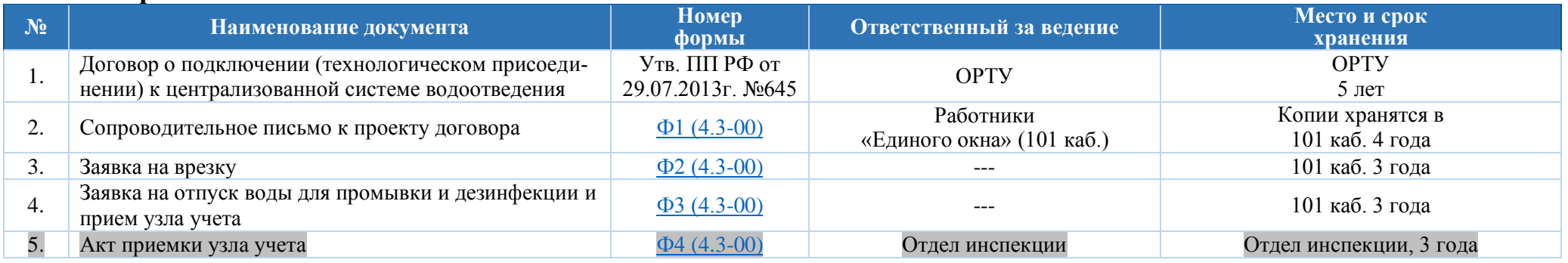

# **Разработали:**

Начальник ОРТУ СПиИП СА. Романова

#### Начальник СПиИП А.Г. Хайруллин

**Согласовали:**

Начальник ЦКИПиА ИС А.П. Белых Начальник ЮО И.Д. Макарова Начальник отдела развития и поставляет по поставку и на не на не на не на не на не на не на не на не на не на н

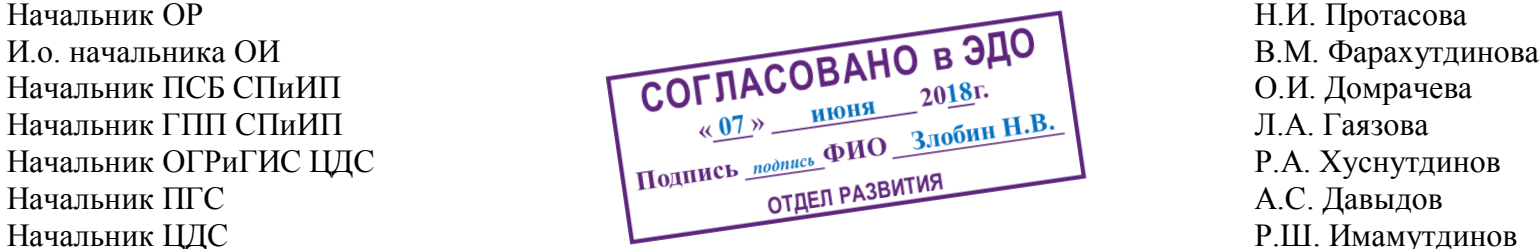

**Нормоконтроль:**

Ведущий специалист по развитию СМ отдела развития и подавития Н.В. Злобин

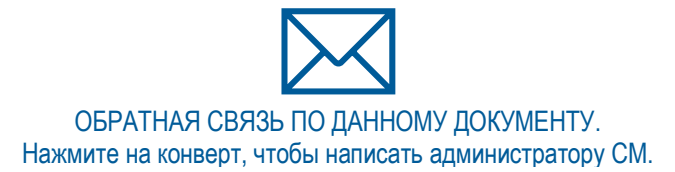

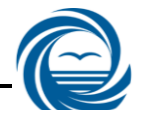